# **Simonsen, Catherine E - DNR**

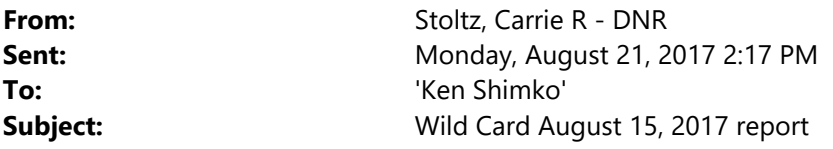

Hi Ken, I just finished reviewing the Wild Card August 15,2017 Progress Report. I have a couple of items that need to be addressed. I will process your change order this week. If you have any questions, let me know. Thanks, Carrie

## **Tables**

- Each page of each table needs to have a key
- The only acceptable key for exceedances is Bold= ES, Italic = PALs

## **Figures**

 The site map must show all property of the source and off‐source affected properties. PIN#s will be needed for these properties and must be included on the site map in the closure pkg. Private and public wells , MWs, PZs and utlilites must all be shown on the site map.

## **For Future Submittals**

- Please submit the change order separate from the report
- An electronic copy (CD) of each report must be submitted to the Department and a copy of the report must be uploaded to the RR FIP site. Size does not matter—see below.

#### **RR FTP Site for Submittals Over 12 MB**

To upload documents to the regional folder on the RR FTP site:

- 1. Open the following link in your browser: https://ftp.wi.gov/
- 2. You will be asked for a User Name and Password
	- a. Enter User Name **dnr‐rraccess**
	- b. Enter any password you want (Note: You cannot leave the Password blank)
- 3. You are now in the RR Program FTP site. You can navigate to the "submittals" folder, and then to region folders within submittals. Upload your files to the appropriate folder.

#### **We are committed to service excellence.**

Visit our survey at http://dnr.wi.gov/customersurvey to evaluate how I did.

## Carrie Stoltz

Hydrogeologist‐Remediation and Redevelopment, AWARE Division Wisconsin Department of Natural Resources 107 Sutliff Avenue, Rhinelander, WI 54501 Phone: (715)365‐8942 Fax: (715)365‐8932 Carrie.Stoltz@Wisconsin.gov

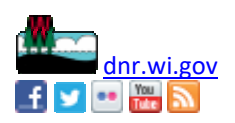